# IO\_ForHomalg

### IO capabilities for the homalg project

### 2022.11-01

3 November 2022

Thomas Bächler

Mohamed Barakat

Sebastian Gutsche

Max Neunhöffer

Daniel Robertz

#### Thomas Bächler

Email: [thomas@momo.math.rwth-aachen.de](mailto://thomas@momo.math.rwth-aachen.de) Homepage: <http://wwwb.math.rwth-aachen.de/~thomas/> Address: Thomas Bächler Lehrstuhl B fuer Mathematik, RWTH Aachen Templergraben 64 52062 Aachen Germany

#### Mohamed Barakat

Email: [mohamed.barakat@uni-siegen.de](mailto://mohamed.barakat@uni-siegen.de) Homepage: <https://mohamed-barakat.github.io> Address: Walter-Flex-Str. 3 57072 Siegen Germany

#### Sebastian Gutsche

Email: [gutsche@mathematik.uni-siegen.de](mailto://gutsche@mathematik.uni-siegen.de) Homepage: <https://algebra.mathematik.uni-siegen.de/gutsche/> Address: Department Mathematik Universität Siegen Walter-Flex-Straße 3 57072 Siegen Germany

#### Max Neunhöffer

Email: [neunhoef@mcs.st-and.ac.uk](mailto://neunhoef@mcs.st-and.ac.uk)

Homepage: <http://www-groups.mcs.st-and.ac.uk/~neunhoef/> Address: Max Neunhöffer School of Mathematics and Statistics Mathematical Institute North Haugh St Andrews, Fife KY16 9SS Scotland, UK

#### Daniel Robertz

Email: [daniel@momo.math.rwth-aachen.de](mailto://daniel@momo.math.rwth-aachen.de) Homepage: <http://wwwb.math.rwth-aachen.de/~daniel/> Address: Daniel Robertz Lehrstuhl B fuer Mathematik, RWTH Aachen Templergraben 64 52062 Aachen Germany

### Copyright

© 2007-2015 by Thomas Bächler, Mohamed Barakat, Max Neunhöffer, and Daniel Robertz. This package may be distributed under the terms and conditions of the GNU Public License Version 2 or (at your option) any later version.

## **Contents**

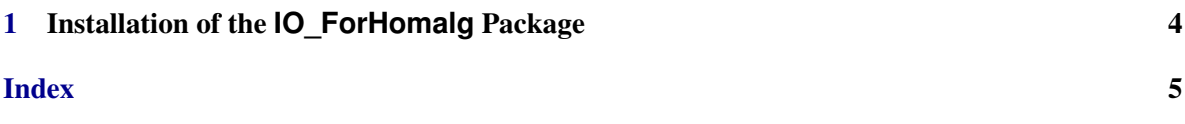

### <span id="page-4-1"></span><span id="page-4-0"></span>Chapter 1

## Installation of the **IO\_ForHomalg** Package

To install this package just extract the package's archive file to the GAP pkg directory.

By default the IO ForHomalg package is not automatically loaded by GAP when it is installed. You must load the package with

LoadPackage( "IO\_ForHomalg" );

before its functions become available.

Please, send us an e-mail if you have any questions, remarks, suggestions, etc. concerning this package. Also, we would be pleased to hear about applications of this package.

Thomas Bächler, Mohamed Barakat, Max Neunhöffer, and Daniel Robertz

# **Index**

<span id="page-5-0"></span>IO\_ForHomalg, 4